# IL EN GROUPE Nº1

# **Question :**

Comment connaître les dimensions réelles d'un pavillon en disposant d'une maquette de ce pavillon à l'échelle 1/20ème ?

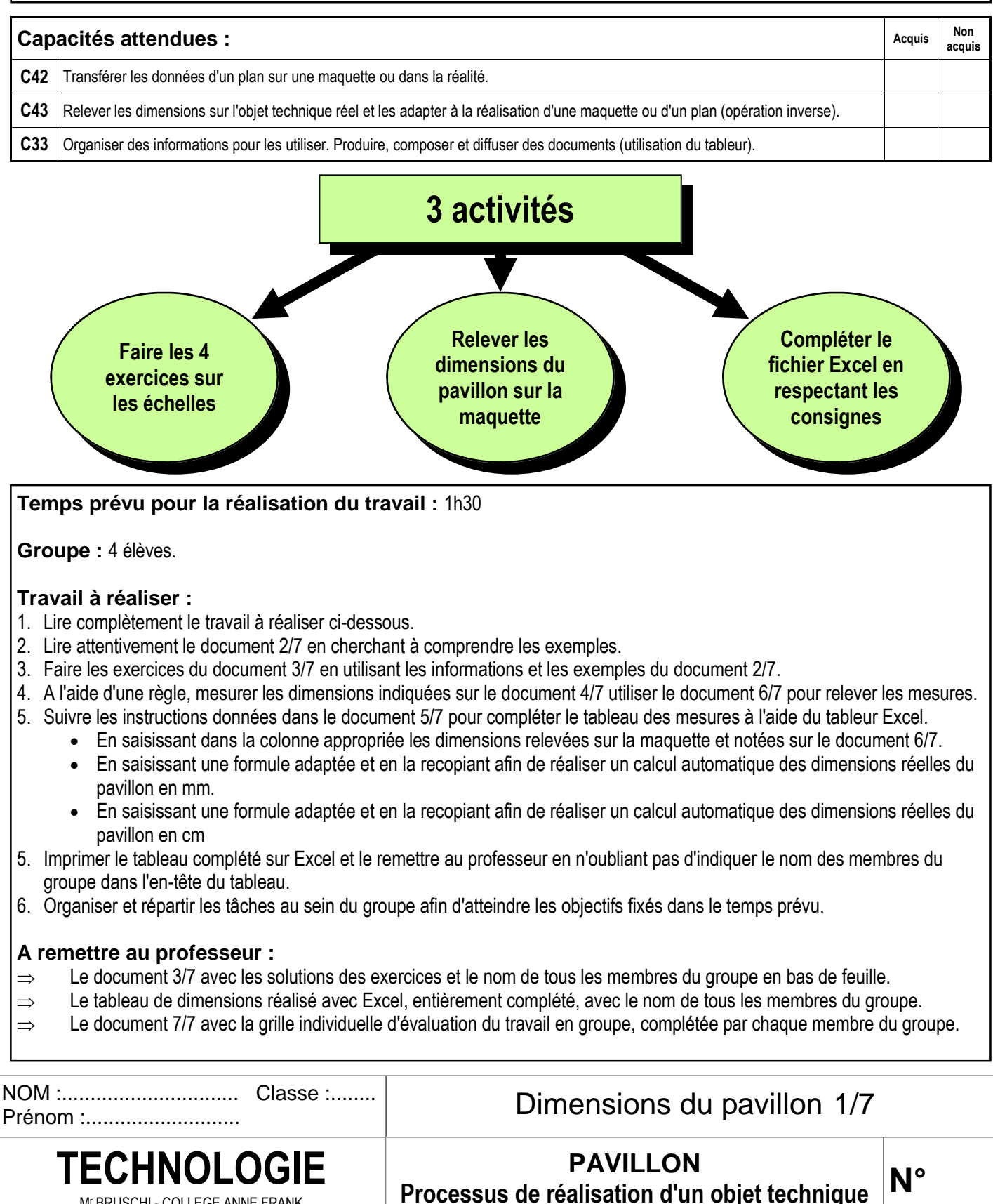

Mr BRUSCHI - COLLEGE ANNE FRANK

# **Qu'est-ce qu'une échelle ?**

Il n'est pas toujours possible de dessiner un objet ou un sujet en grandeur réelle. Il arrive que le sujet soit trop grand pour tenir sur une feuille de papier (bâtiment, véhicule, machine, zone géographique, etc.) ou alors qu'il soit trop petit (visserie, composants électroniques, bactéries, etc.). Pour dessiner ces sujets sans déformations, il faut soit réduire, soit agrandir toutes leurs dimensions réelles en multipliant ces dimensions par un même nombre que l'on nomme **échelle**.

# **Définition :**

L'échelle d'un dessin indique la valeur du rapport entre les dimensions dessinées (D) et les dimensions réelles (R) d'un sujet : **E = D / R** 

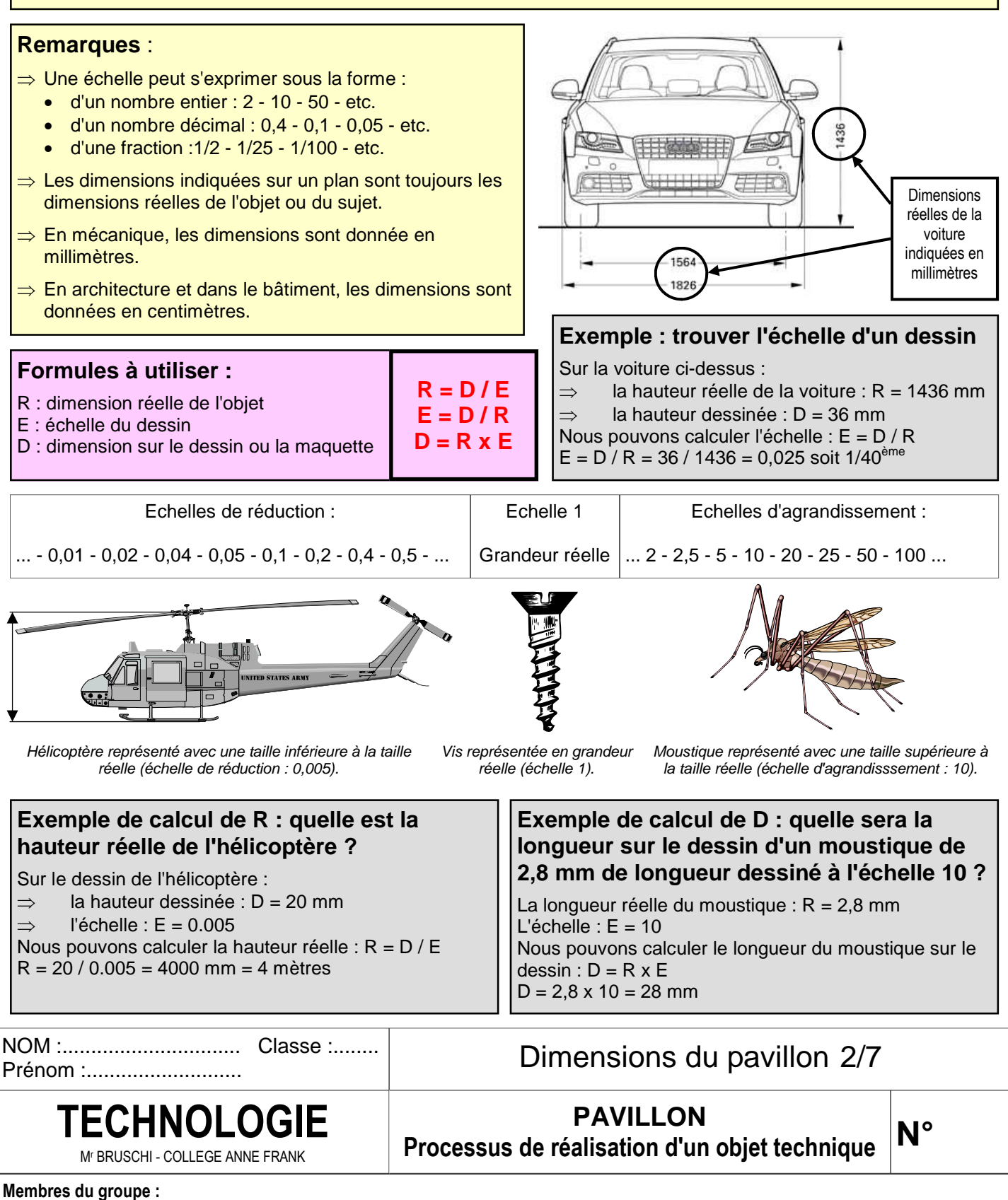

# **Exercice 1 : proportions d'un dessin. (………./3)**

Ci-dessous à gauche une citrouille a été dessinée. A partir de ce dessin, plusieurs reproductions ont été réalisées. Certaines ont été déformées, d'autres ont simplement été agrandies ou réduites.

Cercler le **A** pour les dessins agrandis sans déformation, le **R** pour les dessins réduits sans déformation et le **D** pour les dessins déformés.

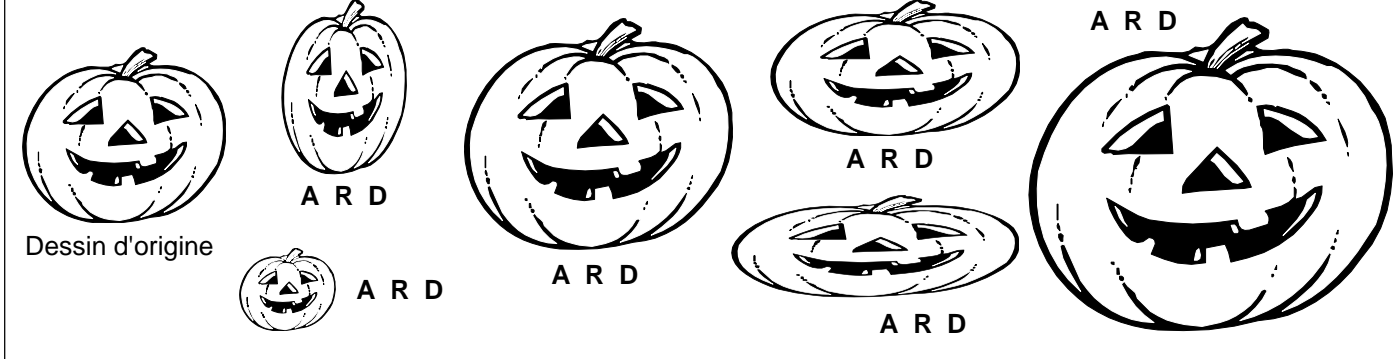

# **Exercice 2 : calcul de longueurs réelles sur une carte au 1/25000ème.(………./9)**

Sur la carte au 1/25000<sup>ème</sup> ci-contre, calculer les distances réelles en kilomètres (à vol d'oiseau) entre :

les points A et B :

les points B et C :

les points A et C :

La formule à utiliser est la suivante : **R = D x 25000** (attention aux unités).

## **Exercice 3 : calcul de l'échelle utilisée pour dessiner le poux ci-dessous.(………./4)**

Le poux ci-dessous mesure en réalité 2 mm depuis l'extrémité de la tête jusqu'au bout de l'abdomen. Calculer l'échelle à laquelle il a été dessiné.

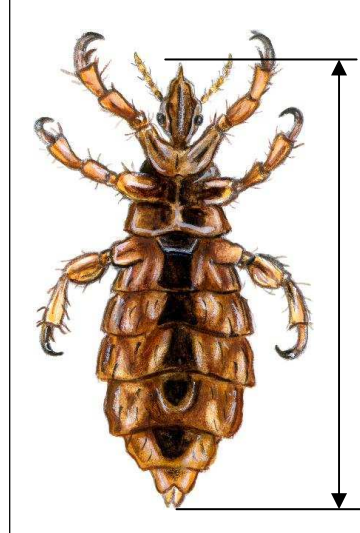

Prénom :...........................

La formule à utiliser est la suivante : **E = D / R** (attention aux unités).

# **Exercice 4 : calcul des dimensions dessinées d'une plaque de tôle rectangulaire (………./4)**

Pts

 $\overline{1}$ 

 $20.48.0$ 

Sąusheim

**A BEEN A PALE --- F--- TREES A 232 A SACK B** 

artald

 $W: {\mathfrak{m}}_{\alpha}$ 

**C** 

 $11.2$ KINGERSHEIM

> Une plaque de tôle rectangulaire mesure 1000 mm sur 500 mm (ce sont les mesures réelles). Dessiner cidessous un rectangle représentant la plaque à l'échelle  $1/20^{\text{ème}}$ .

La formule à utiliser est la suivante : **D = R / 20** (attention aux unités).

Dimensions du pavillon 3/7

Mr BRUSCHI - COLLEGE ANNE FRANK

NOM :............................... Classe :........

**PAVILLON Processus de réalisation d'un objet technique TECHNOLOGIE** 

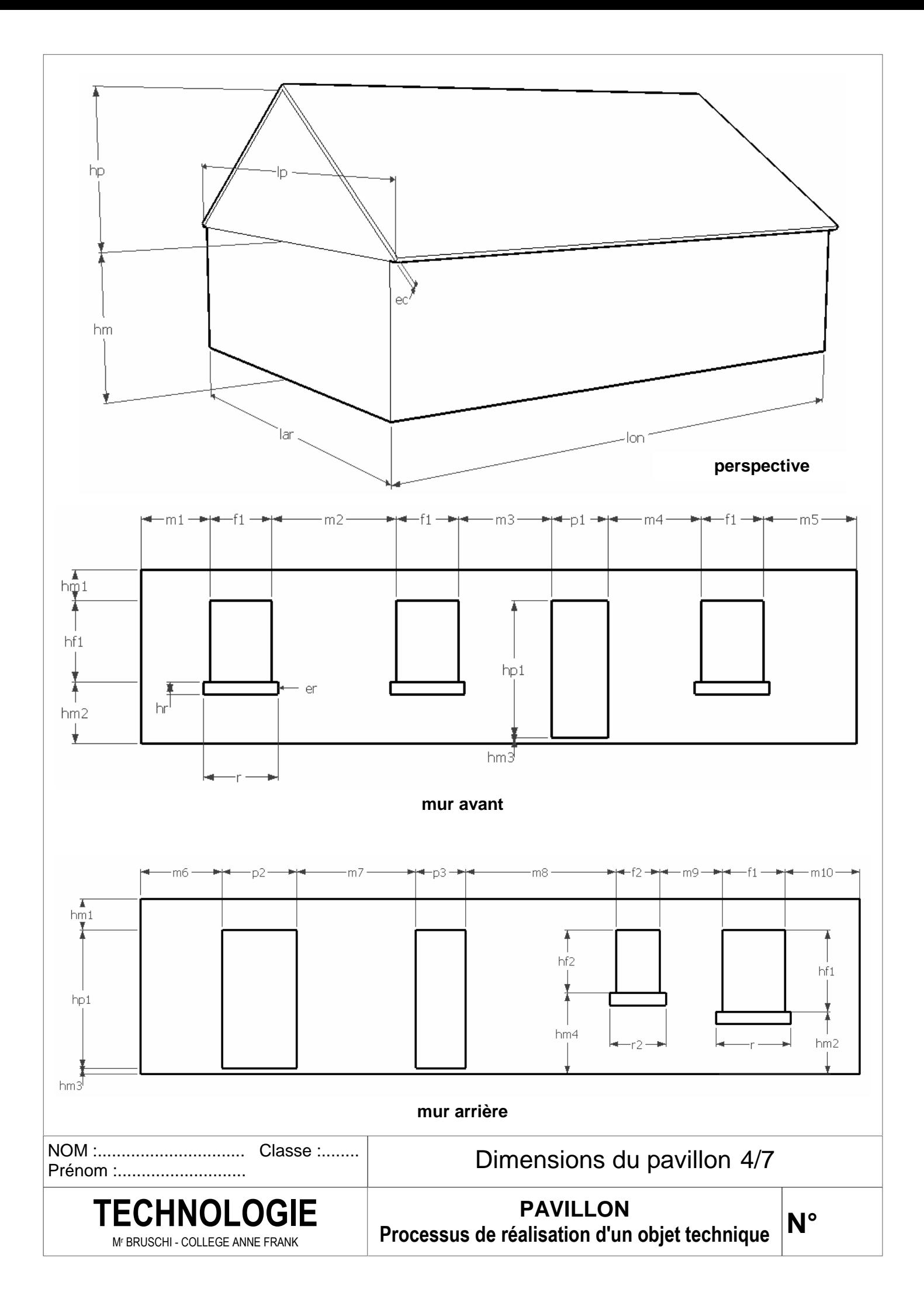

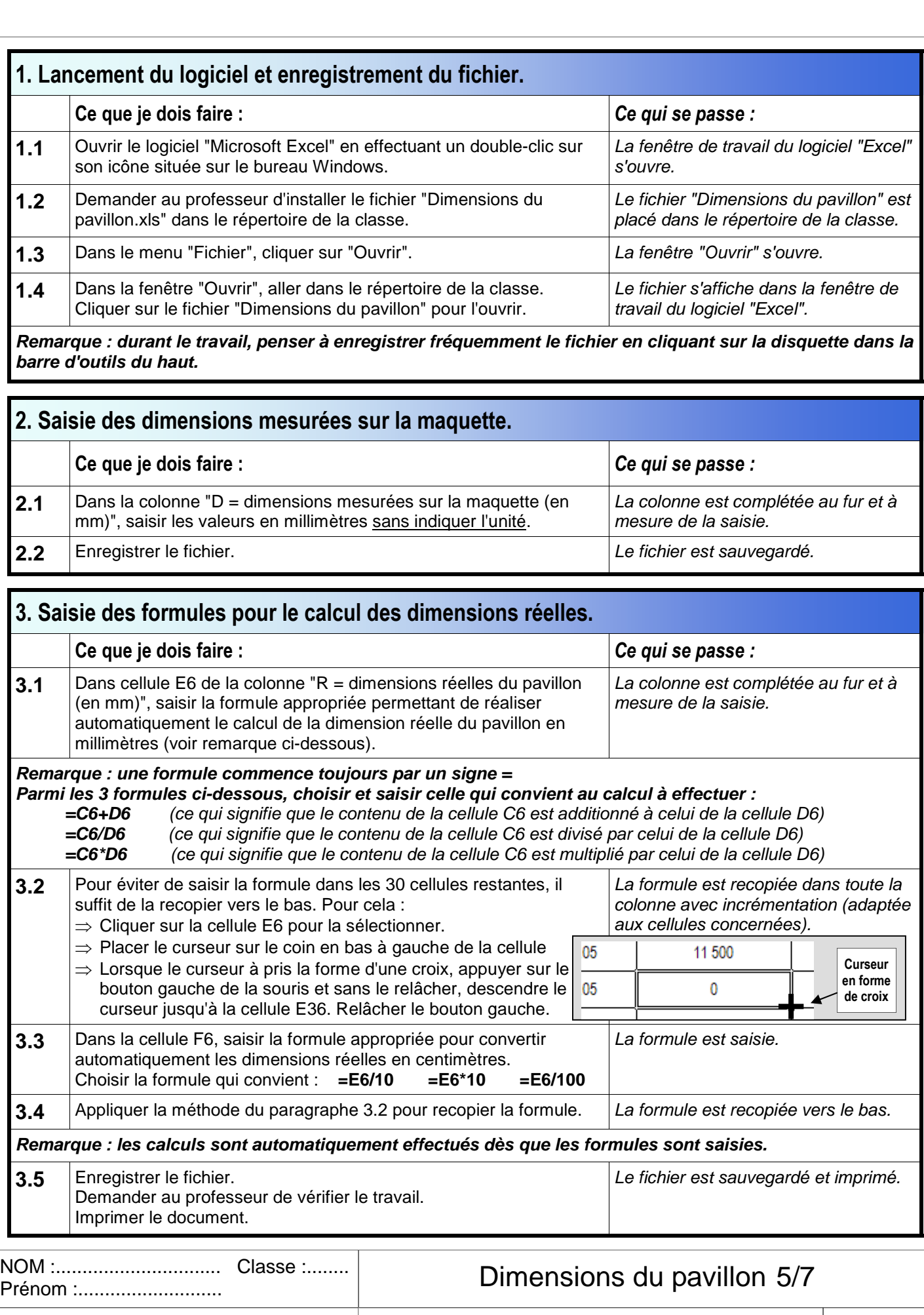

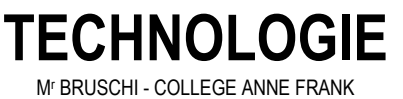

**PAVILLON Processus de réalisation d'un objet technique TECHNOLOGIE N°** 

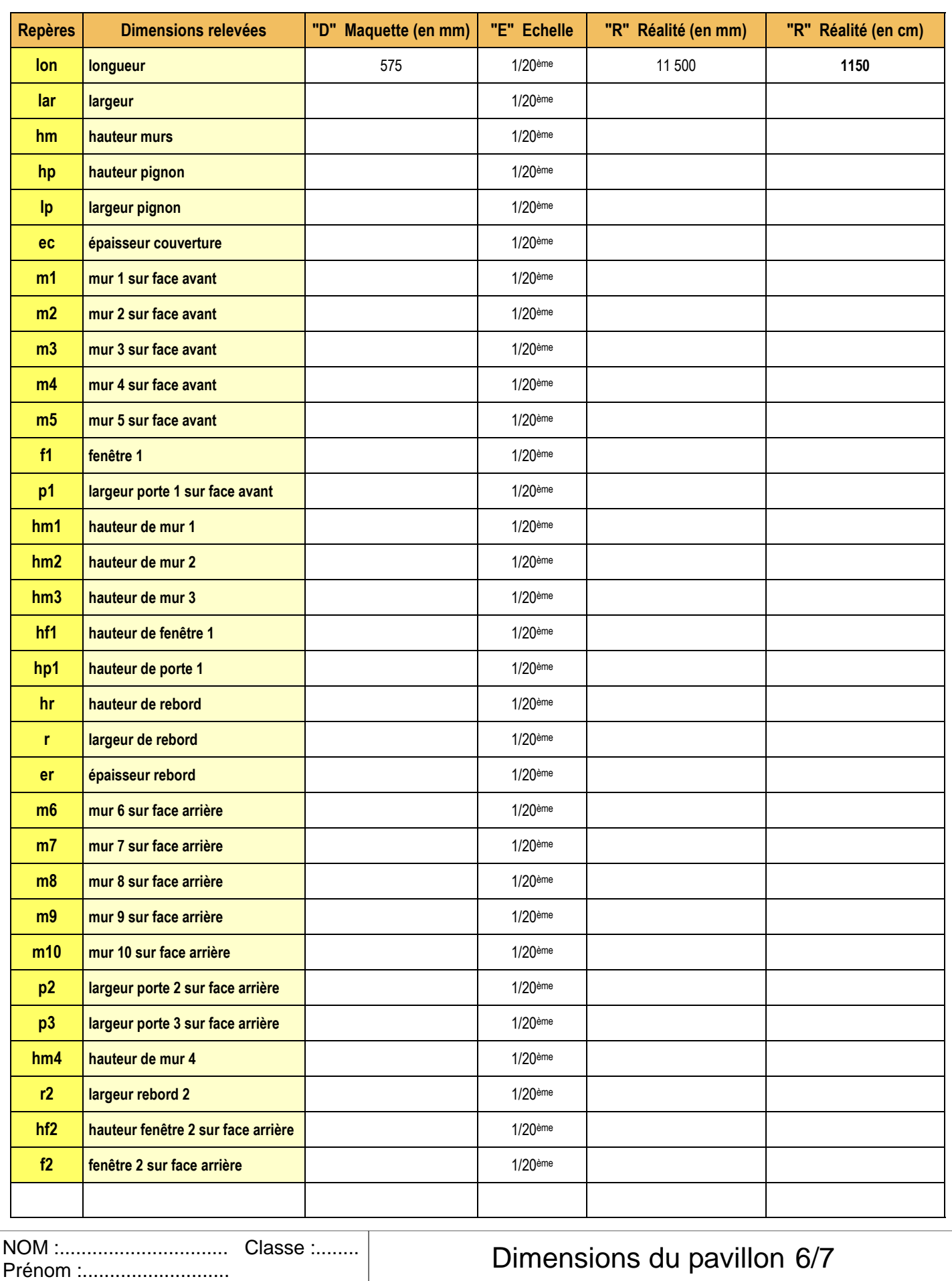

Mr BRUSCHI - COLLEGE ANNE FRANK

**PAVILLON Processus de réalisation d'un objet technique TECHNOLOGIE** 

**N°** 

**A. Grille individuelle d'évaluation du travail en groupe : (Partie à compléter par l'élève : pour chaque rubrique, mettre une note entre 0 et 4 dans la colonne "Elève" et faire le total dans la case "NOTE ELEVE /20).)** 

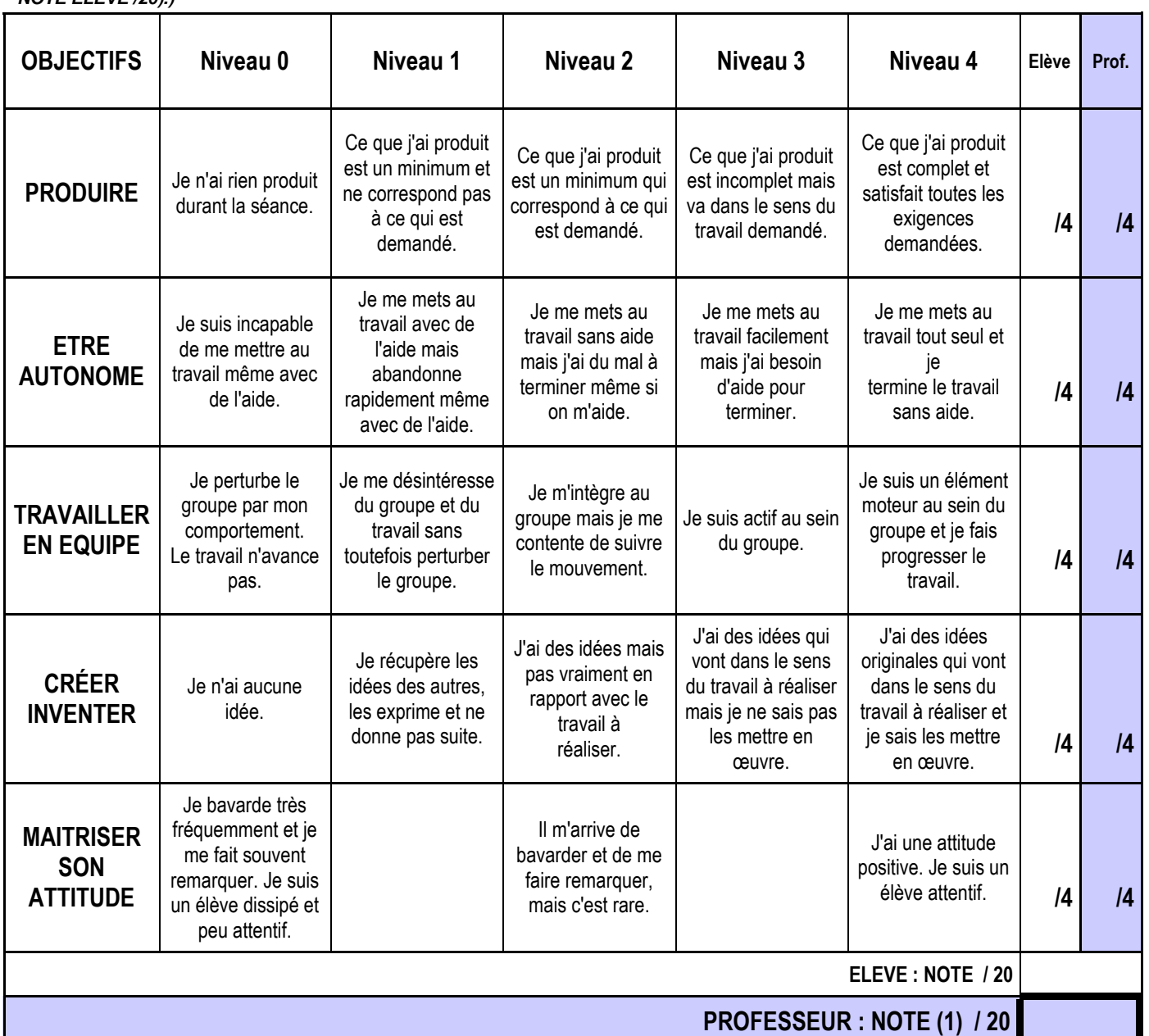

**B. Evaluation du travail de relevé des dimensions sur la maquette et de saisie informatique sur le tableur : (Partie à compléter par le professeur)** 

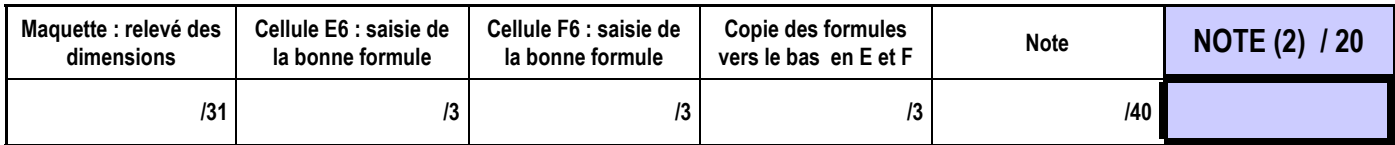

**C. Note finale tenant compte du travail individuel et du travail produit par le groupe : (Partie à compléter par le professeur)** 

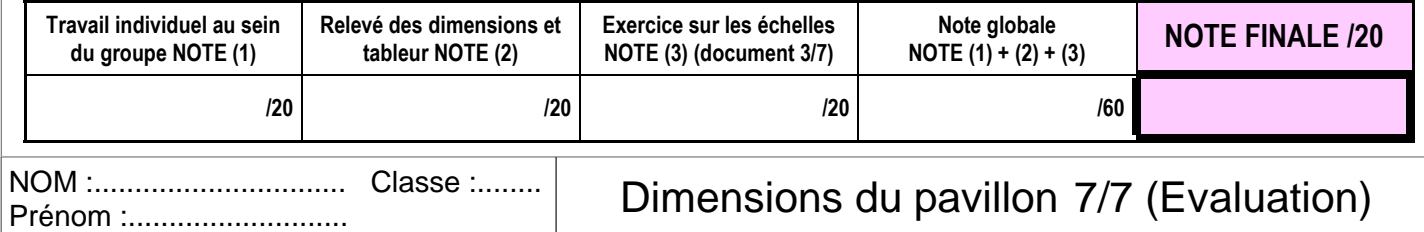

Mr BRUSCHI - COLLEGE ANNE FRANK

**N°** 

**PAVILLON Processus de réalisation d'un objet technique TECHNOLOGIE**